## Package: onekp (via r-universe)

September 28, 2024

Title Retrieve Data from the 1000 Plants Initiative (1KP)

Version 0.3.0

Description The 1000 Plants Initiative (www.onekp.com) has sequenced the transcriptomes of over 1000 plant species. This package allows these sequences and metadata to be retrieved and filtered by code, species or recursively by clade. Scientific names and NCBI taxonomy IDs are both supported.

**Depends** R  $(>= 3.4.0)$ 

Imports rvest, magrittr, dplyr, xml2, methods, rlang, taxizedb (>= 0.1.6)

Remotes ropensci/taxizedb

License MIT + file LICENSE

URL <https://docs.ropensci.org/onekp>, <https://github.com/ropensci/onekp>

BugReports <https://github.com/ropensci/onekp/issues>

Encoding UTF-8

LazyData true

RoxygenNote 7.1.0

Suggests testthat, covr, knitr, rmarkdown

VignetteBuilder knitr

Repository https://ropensci.r-universe.dev

RemoteUrl https://github.com/ropensci/onekp

RemoteRef master

RemoteSha 6d9f0241194c0cb5d4e1c6422c0444d0d343e76e

### **Contents**

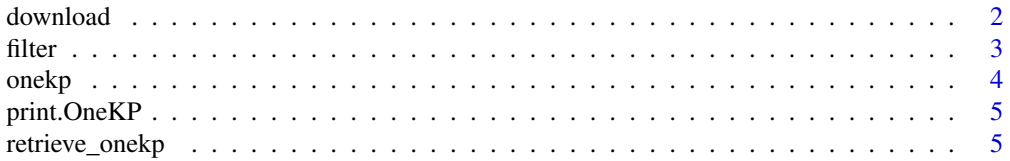

#### <span id="page-1-0"></span>**Index** [7](#page-6-0) **7**

#### Description

These functions will return all files in the OneKP object of the given type (protein or DNA FASTA files for download\_peptides and download\_nucleotides, respectively). If you do not want to retrieve all these files (there are over a thousand), then you should filter the OneKP object first, using the filter\_by\_\* functions.

#### Usage

```
download_peptides(x, dir = file.path(tempdir(), "peptides"), absolute = FALSE)
download_nucleotides(
 x,
 dir = file.path(tempdir(), "nucleotides"),
 absolute = FALSE
```
#### )

#### Arguments

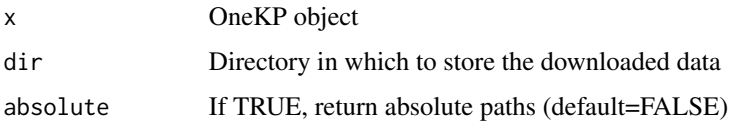

#### Value

character vector of paths to the files that were downloaded

#### Examples

```
## Not run:
data(onekp)
```

```
# Filter by 1KP code (from `onekp@table$code` column)
seqs <- filter_by_code(onekp, c('URDJ', 'ROAP'))
```

```
# Download FASTA files to temporary directory
download_peptides(seqs)
download_nucleotides(seqs)
```
## End(Not run)

<span id="page-2-0"></span>

#### Description

Filter a OneKP object

#### Usage

```
filter_by_code(x, code)
```
filter\_by\_clade(x, clade)

```
filter_by_species(x, species)
```
#### Arguments

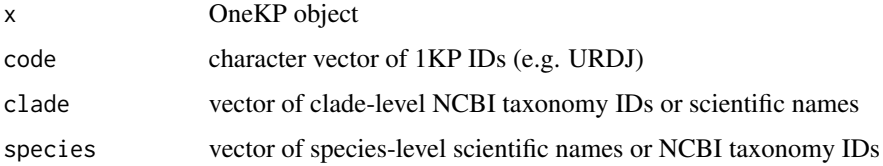

#### Value

OneKP object

data(onekp)

#### Examples

```
# filter by 1KP ID
filter_by_code(onekp, c('URDJ', 'ROAP'))
# filter by species name
filter_by_species(onekp, 'Pinus radiata')
# filter by species NCBI taxon ID
filter_by_species(onekp, 3347)
# filter by clade name scientific name
filter_by_clade(onekp, 'Brassicaceae')
# filter by clade NCBI taxon ID
filter_by_clade(onekp, 3700)
```
<span id="page-3-0"></span>

#### Description

The object stored here should be exactly the same as the object returned from retrieve\_onekp(). It is stored here for convenience and to save time in examples (retrieve\_onekp takes around 30 seconds to run).

The 1000 Plants Initiative (www.onekp.com) has sequenced the transcriptomes of over 1000 plant species. This package allows these sequences and metadata to be retrieved and filtered by code, species or recursively by clade. Scientific names and NCBI taxonomy IDs are both supported.

#### Usage

onekp

#### Format

OneKP object

#### Main Functions

retrieve\_onekp - retrieve all 1KP metadata

filter\_by\_code - filter metadata by 1KP code

filter\_by\_clade - filter metadata by clade

filter\_by\_species - filter metadata by species

download\_peptides - get protein sequences linked to metadata

download\_nucleotides - get DNA sequences linked to metadata

#### Author(s)

Zebulun Arendsee <email: zbwrnz@gmail.com>

#### Bug Reports

Any bugs or issues can be reported at <https://github.com/ropensci/onekp/issues>

<span id="page-4-0"></span>

#### Description

OneKP print generic function

#### Usage

## S3 method for class 'OneKP'  $print(x, \ldots)$ 

#### Arguments

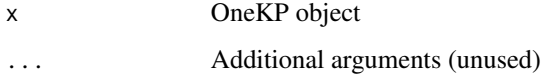

retrieve\_onekp *Retrieve data from 1KP*

#### Description

Download the table of metadata for each transcriptome from the 1KP website ([http://www.onekp.](http://www.onekp.com/public_data.html) [com/public\\_data.html](http://www.onekp.com/public_data.html)). The metadata are wrapped into a OneKp S4 object. This object contains two data.frames: 1) @table, the main metadata table and 2) @links a map from resource to URL (mostly for internal use).

#### Usage

```
retrieve_onekp(add_taxids = TRUE, filter = TRUE)
```
#### Arguments

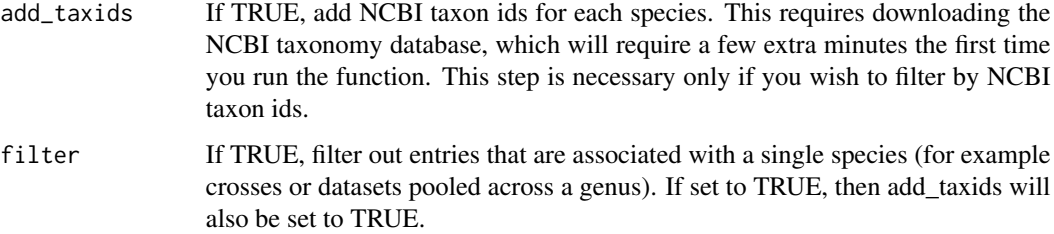

This dataset is also saved as package data, you can access this with data(onekp).

The metadata table contains the following columns:

- species species scientific name
- code 4-letter 1KP transcriptome unique identifier
- family the taxonomic family
- tissue the tissue(s) that where sequenced
- peptides the filename for the transcript proteins
- nucleotides the filename for the transcript DNA
- tax\_id (optional) the species NCBI taxonomy ID

#### Value

OneKP object

#### Examples

```
## Not run:
# scrape data from the OneKP website
kp <- retrieve_onekp()
# print to see data summary
kp
# access the metadata table
head(kp@table)
```
## End(Not run)

# <span id="page-6-0"></span>Index

∗ datasets onekp, [4](#page-3-0)

download, [2](#page-1-0) download\_nucleotides *(*download*)*, [2](#page-1-0) download\_peptides *(*download*)*, [2](#page-1-0)

filter, [3](#page-2-0) filter\_by\_clade *(*filter*)*, [3](#page-2-0) filter\_by\_code *(*filter*)*, [3](#page-2-0) filter\_by\_species *(*filter*)*, [3](#page-2-0)

onekp, [4](#page-3-0)

print.OneKP, [5](#page-4-0)

retrieve\_onekp, [5](#page-4-0)